कक्षा $-$  XII

विषय – Informatics Practices

vof/k & 2 ?k.Vs 45 feuV iw.kkZad & 56

 $1.$  उद्देश्य हेतु अंकभार  $-$ 

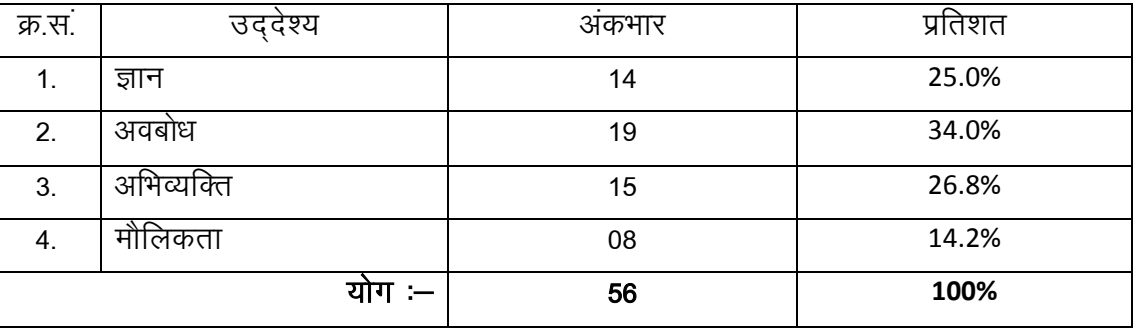

2. प्रश्नों के प्रकारवार अंकभार  $-$ 

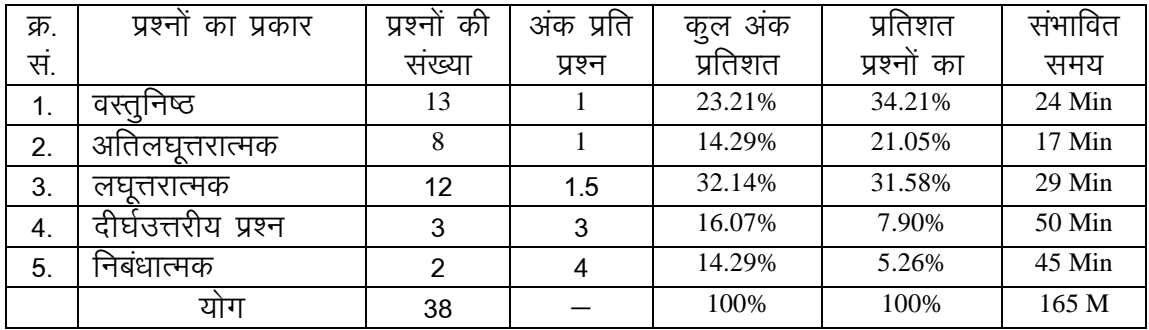

विकल्प योजना : आन्तरिक

 $3.$  विषय वस्तु का अंकभार  $-$ 

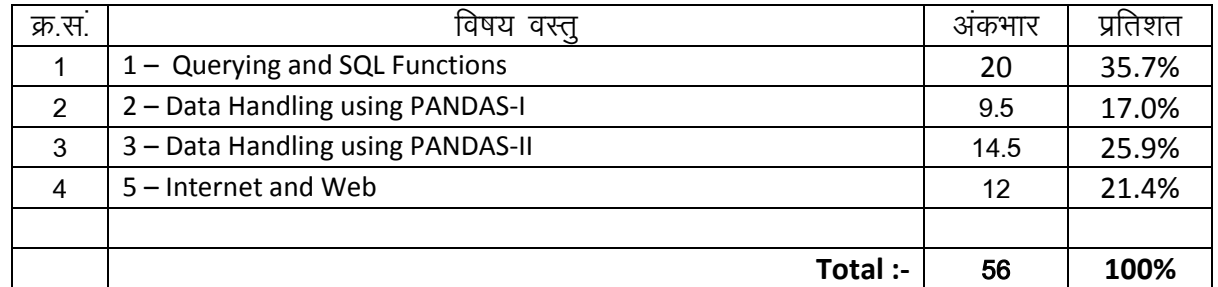

# प्रश्न–पत्र ब्ल्यू प्रिन्ट

# कक्षा – XII  $\overline{a}$  and  $\overline{b}$  and  $\overline{a}$  informatics Practices in the set of  $\overline{b}$  and  $\overline{b}$  = 56

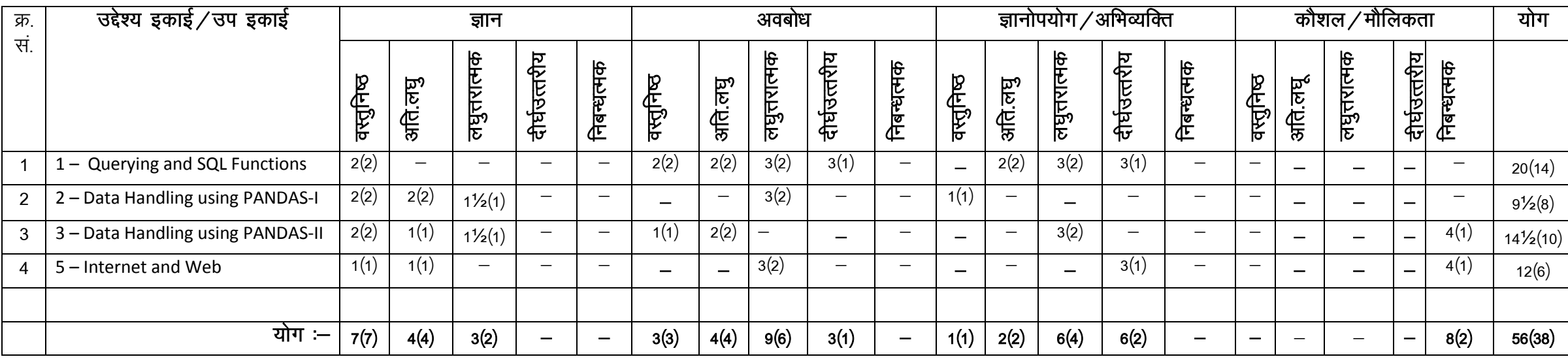

नोट :– कोष्ठक में बाहर की संख्या अंकों की तथा भीतर प्रश्नों की द्योतक है।

निर्देश :— प्रश्न पत्र में मूल प्रश्न 20 हैं, जो प्रकारान्तर से कुल 38 हैं।

लाई के बाद कर साथ कर रही है। इस क्षेत्र के बाद की साथ कर रही है कि उस क्षेत्र कर रही है। इस क्षेत्र के बाद के ब<br>इस्ताक्षर

## माध्यमिक शिक्षा बोर्ड राजस्थान,अजमेर मॉडल प्रश्न पत्र उच्च माध्यमिक परीक्षा 2022 fo"k;& **Information Practices** कक्षा $-12$

### समयः 2 घण्टे 45 मिनट दिया का सामग्री करता है। सामग्री करता है कि सामग्री करता है। सामग्री करता है से सामग्री क

परीक्षार्थियों के लिए सामान्य निर्देश :-

GENERAL INSTRUCTION TO THE EXAMINEES:

1. परीक्षार्थी सर्वप्रथम अपने प्रश्न पत्र पर नामांक अनिवार्यतः लिखें।

Candidate must write first his/her Roll No. on the question paper compulsorily.

2. सभी प्रश्न करने अनिवार्य है।

All the questions are compulasory.

3. प्रत्येक प्रश्न का उत्तर दी गई उत्तर पुस्तिका में ही लिखें।

Write the answer to each question in the given answer book only.

4. जिन प्रश्नों में आन्तरिक खण्ड है उन सभी के उत्तर एक साथ ही लिखें।

 For questions having more than one part the answers to those parts are to be written together in continuity.

5. प्रश्न पत्र के हिन्दी पर अंग्रेजी रूपान्तरण में किसी प्रकार की त्रुटि / अन्तर / विरोधाभास होने पर हिन्दी भाषा के प्रश्न को सही मानें।

If there is any error/difference/contradiction in Hindi & English version of the question paper, the question of the Hindi version should be treated valid.

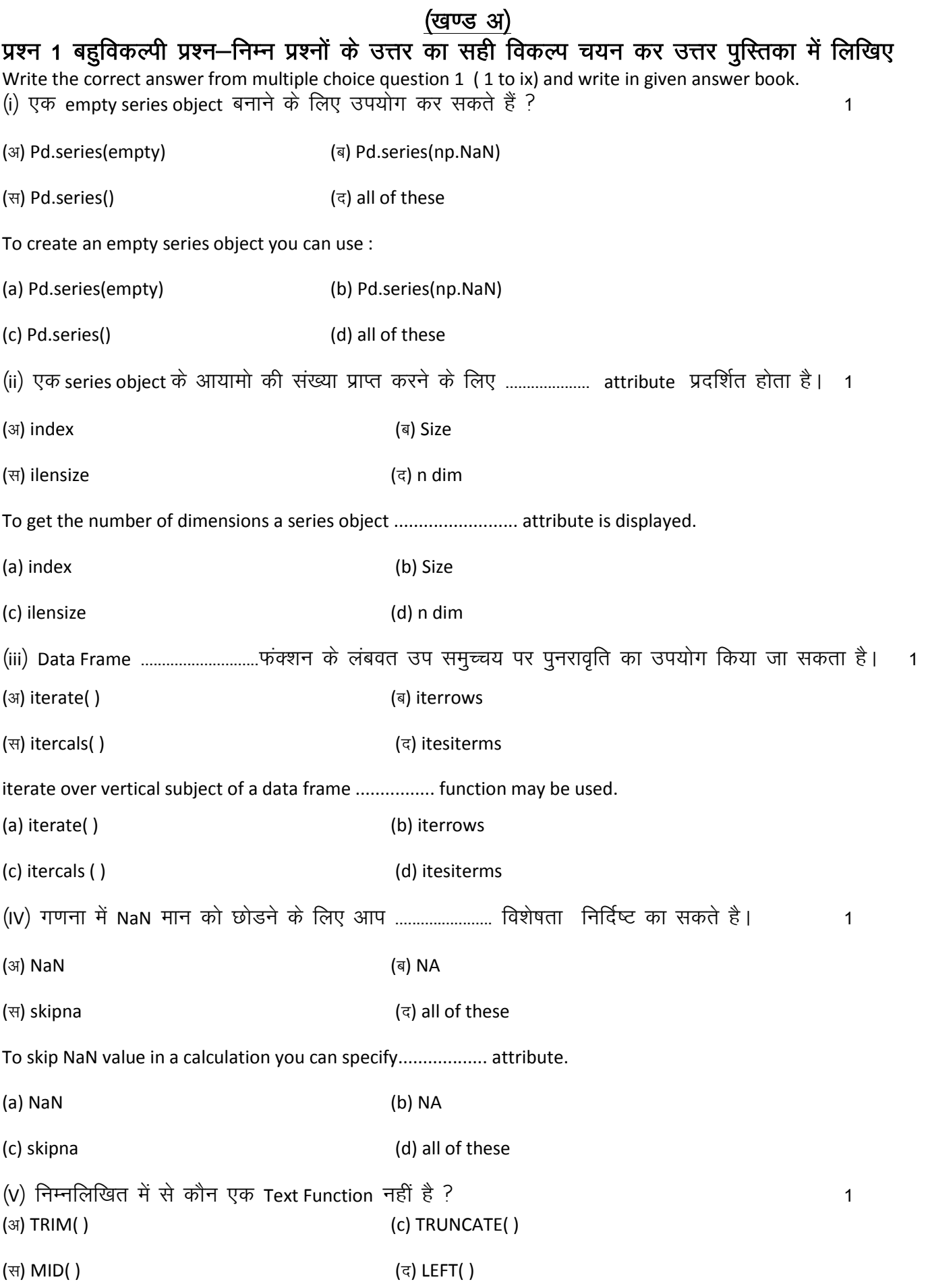

Which of the following not a text function ?

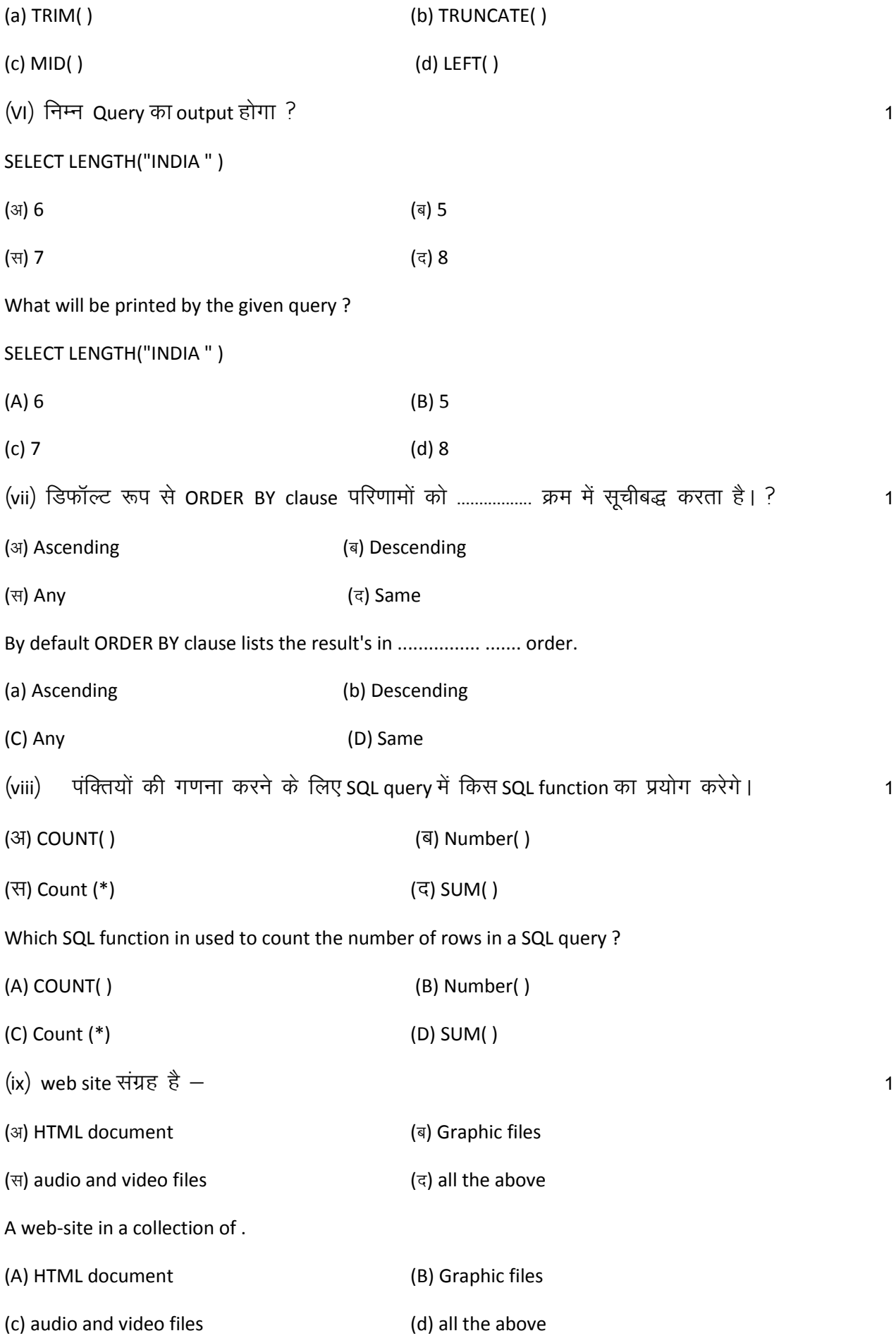

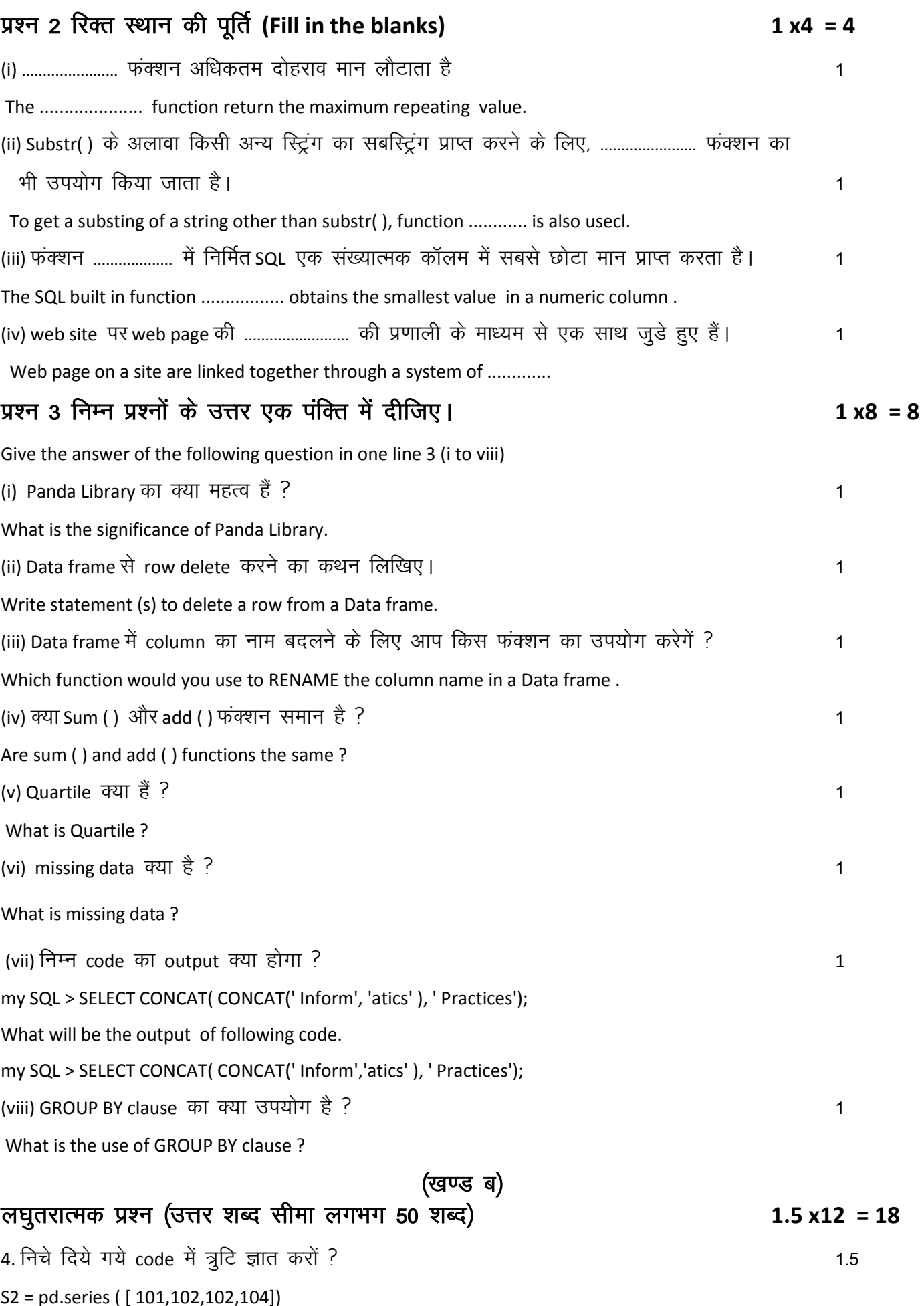

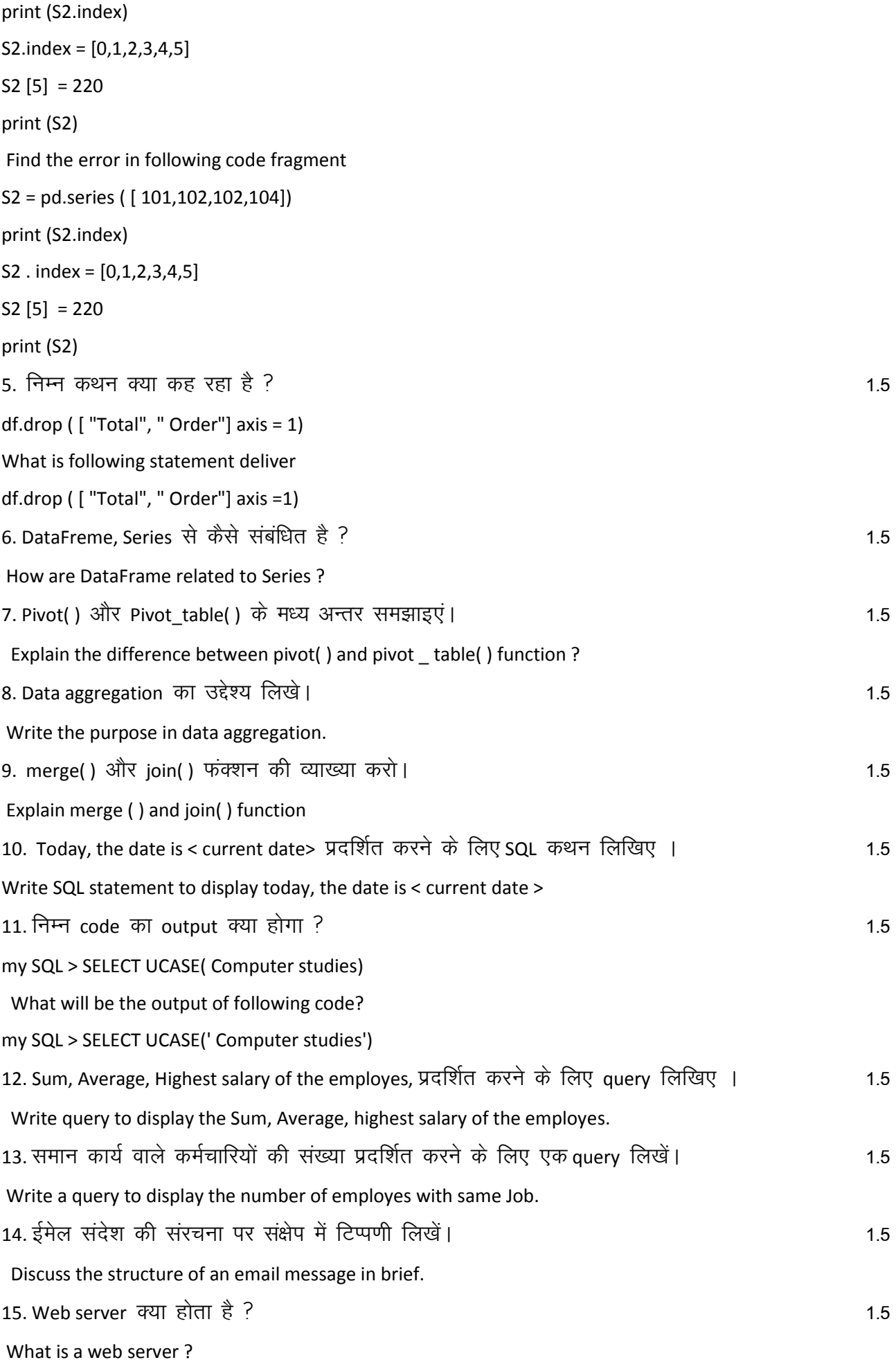

### (खण्ड स) दीर्घ उत्तरीय प्रश्न/निबन्धात्मक प्रश्न (उत्तर शब्द सीमा लगभग 100 शब्द)

16. VoIP प्रोटोकॉल के लाभ / हानियो लिखिए।

List some advantage/disadvantages of (Voice over in Internet protocal)

17.

#### Table (Product)

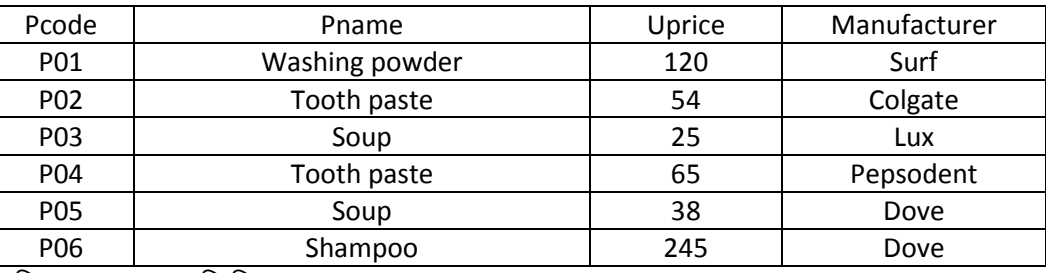

निम्न कें लिए SQL Query लिखिए।

i. Product नाम की तालिका में छूट नाम का नया कॉलम जोडें।

ii. Dove द्वारा निर्मित सभी उत्पाद के लिए मूल्य में 12% की वृद्धि।

iii. प्रत्येक निर्माता द्वारा उत्पादो की कूल संख्या प्रदर्शित करें।

#### Table (Product)

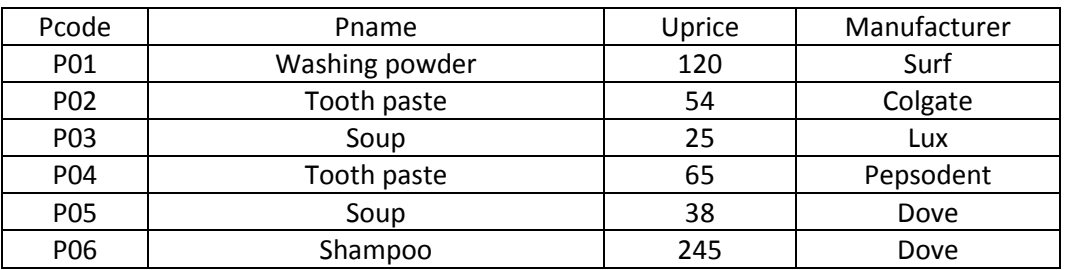

Write SQL queries for following

i. Add a new column discount to the table product.

ii. Increase the price by 12 per cent for all the products manufactures by Dove.

iii. Display the total number of products manufactured by each manufactures.

18.

#### Table (Product)

3

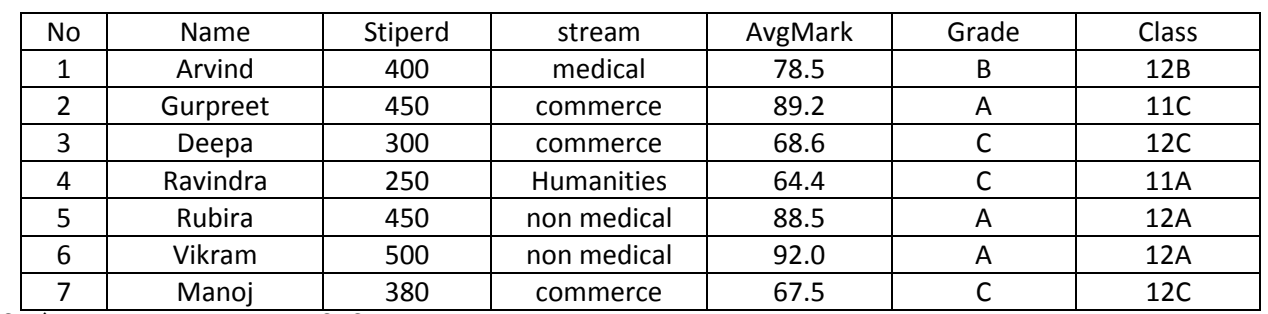

निचे लिखे SQL कथन का output लिखिए |

i. SELECT TRUNCATE(Avgmark) FROM student, WHERE Avgmark <75,

ii. SELECT ROUND(Avgmark) FROM student WHERE grade = 'B'

iii. SELECT CONCAT(Name, Stream) FROM student, WHERE class = '12A',

Table (Product)

3

3

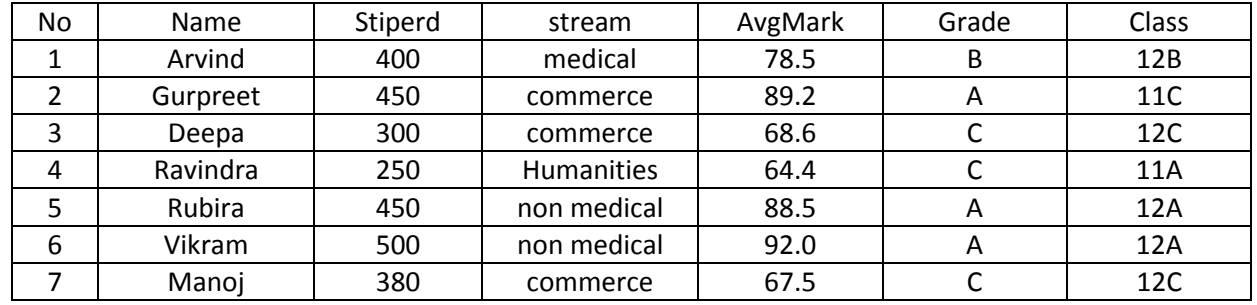

Give Itl output of following SQL Statement.

i. SELECT TRUNCATE(Avgmark) FROM student, WHERE Avgmark <75 ,

ii. SELECT ROUND(Avgmark) FROM student WHERE grade = 'B'

iii. SELECT CONCAT(Name, Stream) FROM student, WHERE class = '12A',

### (खण्ड द) दीर्घ उत्तरीय प्रश्न/निबन्धात्मक प्रश्न ( उत्तर शब्द सीमा लगभग 250 शब्द)

19. Data Analysis में अनुमान एक महत्वपूर्ण अवधारणा क्यों है ? बाक का स्थान कर से 4

Why estimation is an important concept in Data Analysis ?

OR

दिये गये डेटा सेट के आधार पर निम्नलिखित प्रश्न के लिए Python कथन लिखिए।

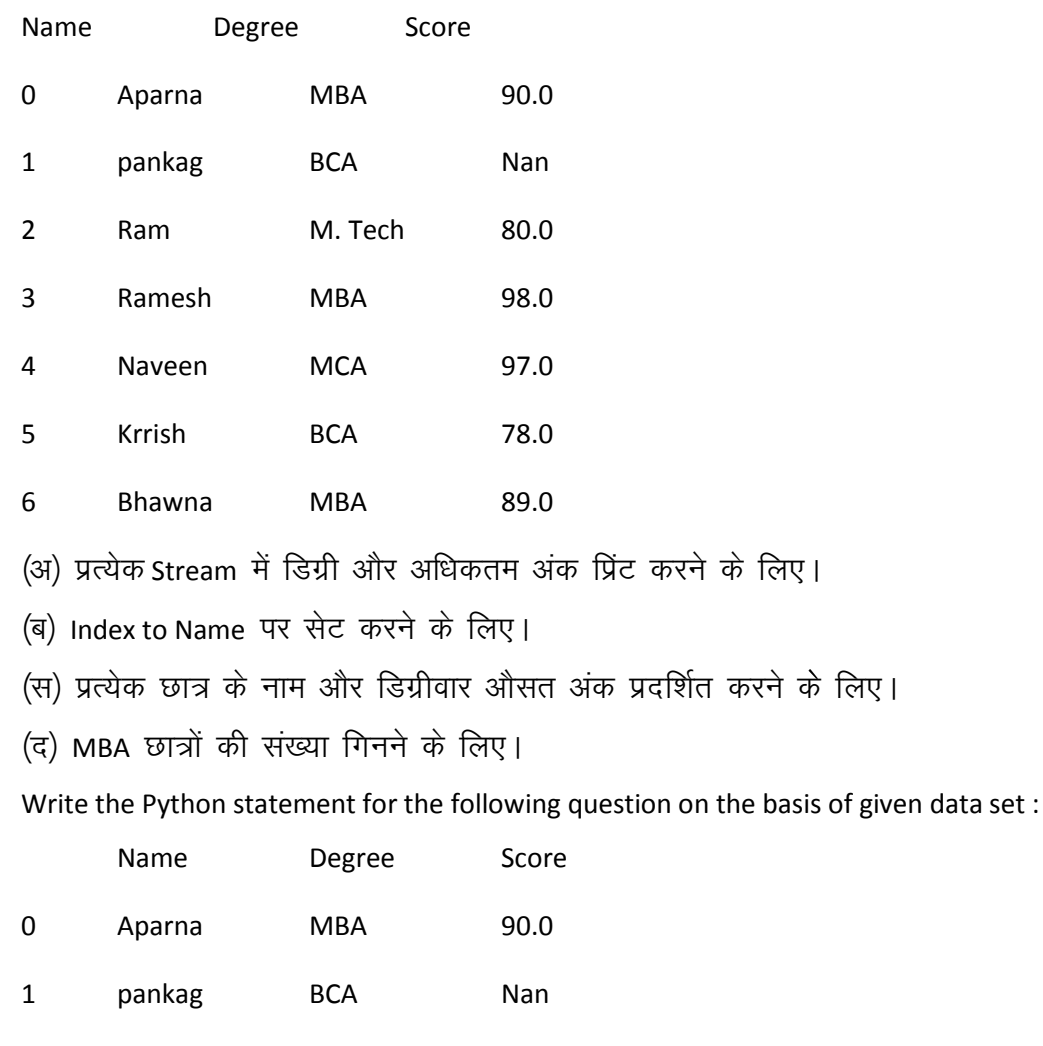

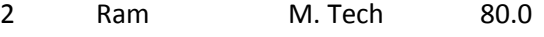

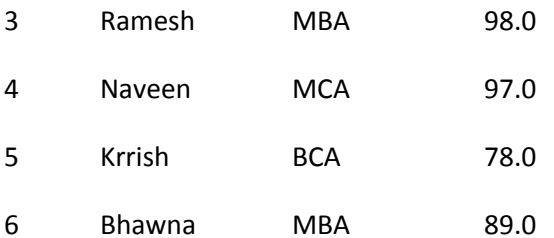

(a) To print the degree and maximum marks in each stream.

(b) To set the index to Name.

(c) To display the Name and Degree wise Average marks of each student.

(d) To count the number by student in MBA.

20. Network Topology से आप क्या समझते है ? सबसे लोकप्रिय Topology क्या है ?  $\,$ What do you mean by Network Topology? What are the most popular topologies?

#### OR

Hub, Switch and Router में अन्तर लिखिए।

What is the difference between Hub, Switch and Router?